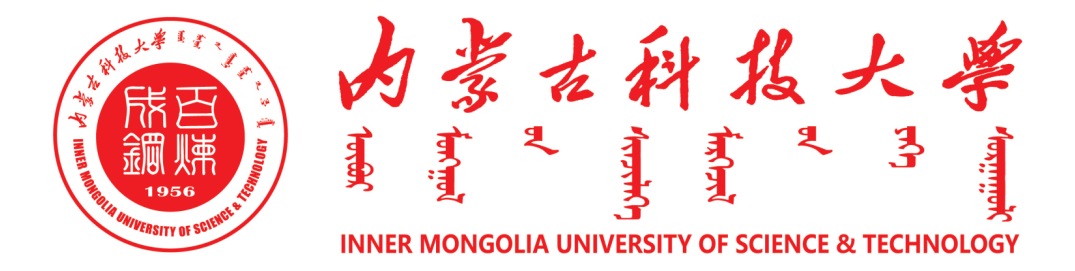

.

# 信 息 工 程 学 院

# 本科生毕业设计开题报告

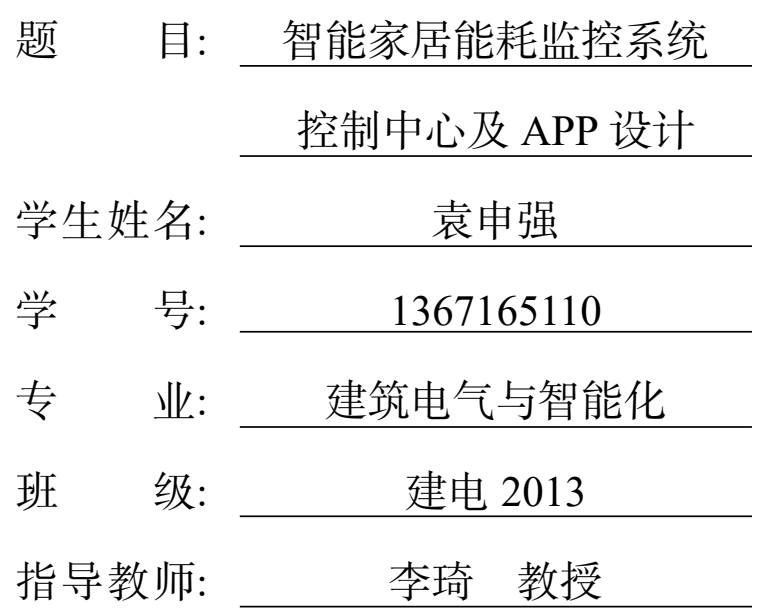

2020 年 12 月 1 日

#### 录 目

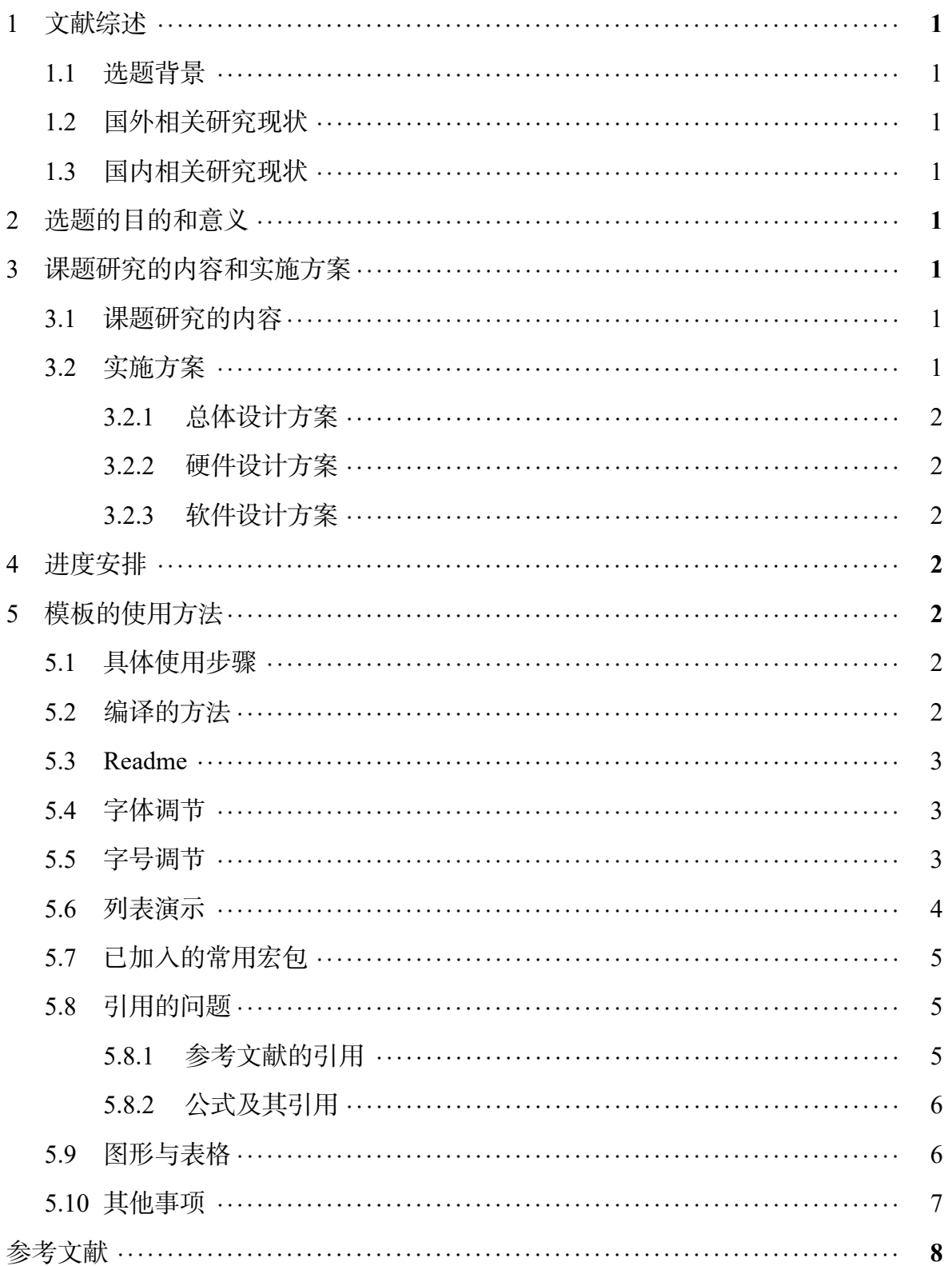

## **1** 文献综述

#### <span id="page-2-0"></span>**1.1** 选题背景

<span id="page-2-1"></span>介绍选题的背景 1-2 页,不超过 2 页。

#### **1.2** 国外相关研究现状

<span id="page-2-2"></span>1-2.5 页,介绍国外相关研究现状,注意参考文献标注 ! ! [1, 2]

#### **1.3** 国内相关研究现状

<span id="page-2-3"></span> $1.5$ - $2.5$  页<sup>[3]</sup>, 介绍国内相关研究现状, 注意参考文献标注 ! !<sup>[4-6]</sup>

## <span id="page-2-4"></span>**2** 选题的目[的](#page-9-0)和意义

0.5-1 页。

## **3** 课题研究的内容和实施方案

#### <span id="page-2-5"></span>**3.1** 课题研究的内容

<span id="page-2-6"></span>从用户的角度而不是设计师的角度描述 XXX 系统要实现哪些具体功能, 给出主 要技术参数。可给出一张总体的需求图。1-2 页,介绍本课题重点研究的内容

#### **3.2** 实施方案

<span id="page-2-7"></span>共 4-8 页, 介绍课题的总体设计和实施方案, 画出方框图。给出 XXX 系统的总 体设计方案,画设计方案方框图。比如选择了 STM32 单片机作为主控制器, 围绕它 扩展哪些外围接口、传感器选型等。包括但不限于用到的相关软硬件技术、理论知 识、关键算法、开发工具等等[7]。

**3.2.1** 总体设计方案

**3.2.2** 硬件设计方案

#### <span id="page-3-1"></span><span id="page-3-0"></span>**3.2.3** 软件设计方案

# <span id="page-3-3"></span><span id="page-3-2"></span>**4** 进度安排

| 时间      | 任务        | 阶段性成果      | 备注 |
|---------|-----------|------------|----|
| 第 3-4 周 | 文献综述,开题报告 | 开题报告       |    |
| 第 5-7 周 | 硬件设计      | 电路原理图,PCB图 |    |
| 第 8-9 周 | 软件设计      | 软件代码       |    |
| 第 9-10周 | 软件设计      | 软件代码       |    |
| 第11-12周 | 系统联调      | 演示系统实物制作   |    |
| 第13-15周 | 撰写设计说明书   | 毕业设计说明书    |    |
| 第16周    | 预答辩,答辩    |            |    |

表 1 进度安排表

介绍进度安排,具体到周。

# **5** 模板的使用方法

## <span id="page-3-4"></span>**5.1** 具体使用步骤

<span id="page-3-5"></span>1. 打开主文档 IMUSTbachelor.tex, 填写题目、作者等等信息, 书写正文。

2. 使用 XeLaTeX 编译. 具体见 5.2。

## **5.2** 编译的方法

<span id="page-3-6"></span>默认使用 XeLaTeX 编译, 直接生成 pdf 文件. 默认使用 **XeLaTeX** 编译**,** 直接生 成 **pdf** 文件**.**

-2-

若另存为新文档, 请确保文档保存类型为 :UTF-8. 当然目前很多编辑器默认文字 编码为 UTF-8. WinEdt 9.0 之后的版本都是默认保存为 UTF-8 的.

#### <span id="page-4-0"></span>**5.3 Readme**

模板文件的结构, 如下表所示:

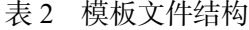

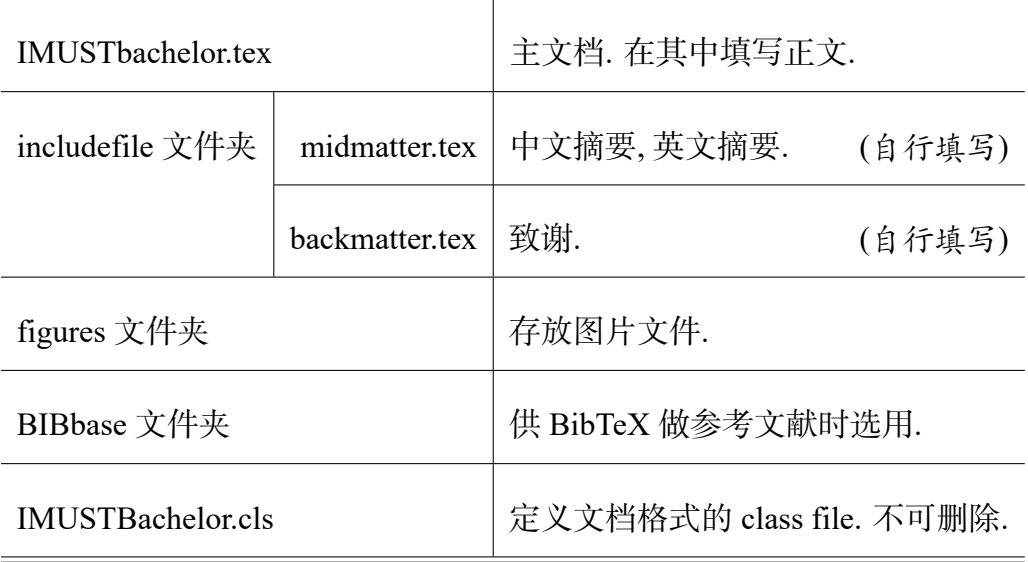

无需也不要改变、移动上述文档的位置.

## <span id="page-4-1"></span>**5.4** 字体调节

\songti 宋体 \heiti 黑体 \fangsong 仿宋 \kaishu 楷书

#### <span id="page-4-2"></span>**5.5** 字号调节

字号命令: \zihao

- **Zzihao{0} 初号字 English**
- **\zihao{-0}** 小初号 English
- \zihao{1} 一号字 English
- \zihao{-1} 小一号 English
- \zihao{2} 二号字 English
- \zihao{-2} 小二号 English
- \zihao{3} 三号字 English
- \zihao{-3} 小三号 English
- \zihao{4} 四号字 English
- \zihao{-4} 小四号 English
- \zihao{5} 五号字 English
- \zihao{-5} 小五号 English
- \zihao{6} 六号字 English
- \zihao{-6} 小六号 English
- \zihao{7} +号字 English
- $\langle$ zihao $\{8\}$   $\langle$   $\rangle$   $\langle$   $\rangle$   $\langle$

#### <span id="page-5-0"></span>**5.6** 列表演示

第一种:数字.

- 1. 列表项 1。
- 2. 列表项 2。
- 3. 列表项 3。
- 第二种:(数字)
- (1) 列表项 1。
- (2) 列表项 2。
- (3) 列表项 3。
- 第三种:(罗马顺序)
- (i) 列表项 1。
- (ii) 列表项 2。
- (iii) 列表项 3。
- 第三种:(英文字母顺序)
- (a) 列表项 1。
- (b) 列表项 2。
- (c) 列表项 3。

## **5.7** 已加入的常用宏包

<span id="page-6-0"></span>**cite** 参考文献引用, 得到形如 [3-7] 的样式. **color,xcolor** 支持彩色.

## **5.8** 引用的问题

#### <span id="page-6-1"></span>**5.8.1** 参考文献的引用

<span id="page-6-2"></span>参考文献的引用, 用命令 \cite{ }. 大括号内要填入的字串, 是自命名的文献条 目名.

比如, 通常我们会说:

关于此问题, [8] 请参见文献[9-11] . 作者某某还提到了某某概念[1, 12]

上文使用的源文件为:

关于此问题, [请](#page-9-1)参见文献 \[c](#page-9-2)[it](#page-9-3)e{r6}.

另外, 要得到形如[1, 4, 5, 13] 的参考文献连续引用, 需要用到 cite 宏包 (模板已经加 入), 在正文中使用 \cite{r1,r3,r4,r5} 的引用形式即可.

引用效果[1, 4, 5, 13][。](#page-9-4)

- 引用效果[4, 5, 9, 13]。
- 引用效果[[2,](#page-9-4) [6,](#page-9-5) [14](#page-9-6)][。](#page-9-7)

# **5.8.2** 公式及其引用

<span id="page-7-0"></span>单独的公式示例:

$$
\sum_{i=1}^{n} a_i = 0 \tag{5.1}
$$

$$
f(x_1, x_2, \dots, x_n) = x_1^2 + x_2^2 + \dots + x_n^2
$$
 (5.2)

$$
\sum_{k=0}^{j-1} \widehat{\gamma}_{kj} z_k \tag{5.3}
$$

<span id="page-7-2"></span>式 5.2 的引用示例!

## **5.9** [图](#page-7-2)形与表格

支持 eps, pdf, png,jpg 这几种常见图形格式.

<span id="page-7-1"></span>再次澄清一个误会: LATEX 支持的图形格式绝非 eps 这一种. 无需特意把图片转化 为 eps 格式.

用形如 \includegraphics[width=12cm]{Daisy.jpg} 的命令可以纳入图片.

如图 1 是一个纳入 jpg 图片的例子.

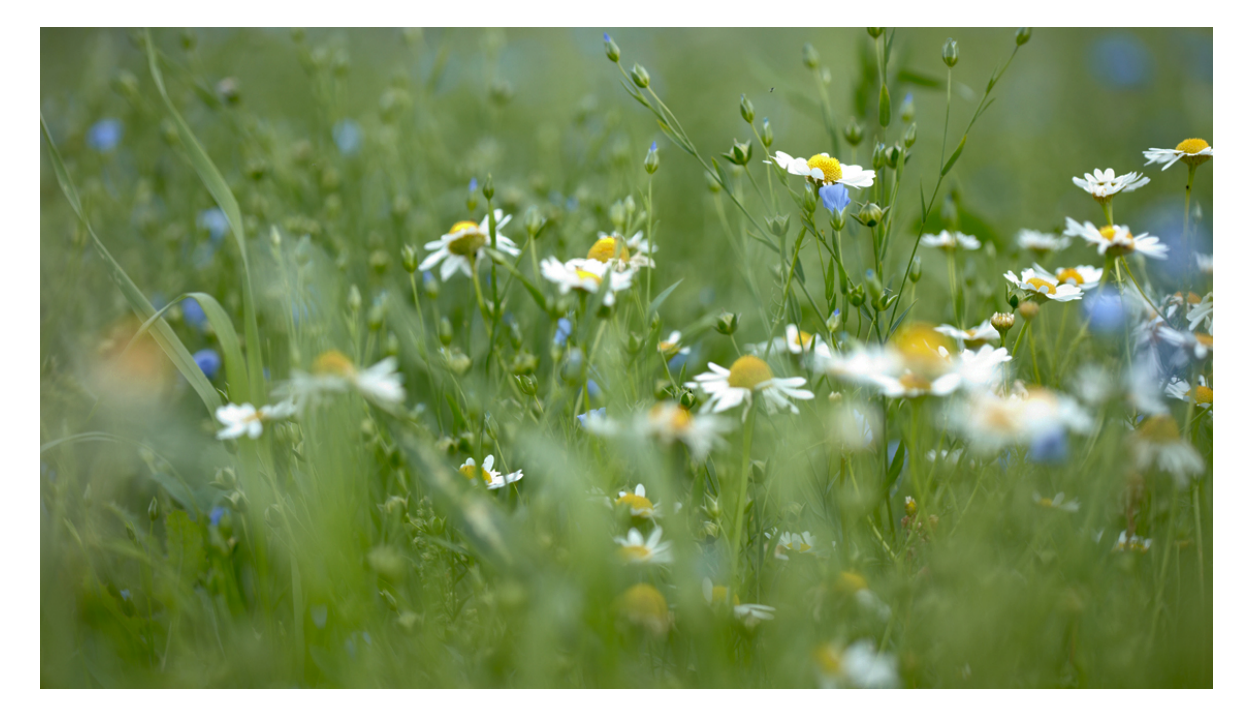

图 1 一个彩色 jpg 图片的例子

表格问题, 建议使用 "三线表", 如表 3.

表 3 一般三线表

|  |  | 123 4 5 123 4 5 123 4 5 123 4 5  |  |  |  |
|--|--|----------------------------------|--|--|--|
|  |  | 67 890 13 123 4 5123 4 5 123 4 5 |  |  |  |
|  |  | 67 890 13 123 4 5123 4 5 123 4 5 |  |  |  |
|  |  | 67 890 13 123 4 5123 4 5 123 4 5 |  |  |  |

## **5.10** 其他事项

以下原作者是广告时间, 插播一段广告:

• 插图的制作, 建议 pgf. pgf 的长处是源文件直接植入 TEX 文档, 管理起来非常方 便. 这里有我写的一个关于初次使用 pgf 的帖子: http://bbs.ctex.org/forum.php?mod=viewthread&tid=30480.

• 生成参考文献, 建议使用 BibTeX. 这里有我写的一个文档: [http://bbs.ctex.org/forum.php?mod=viewthread&tid=26056.](http://bbs.ctex.org/forum.php?mod=viewthread&tid=30480)

使用 BibTeX 做参考文献时, 借助 EndNote 或者 NoteExpress, 可以非常漂亮 简单地解决 bib [文件的录入问题](http://bbs.ctex.org/forum.php?mod=viewthread&tid=26056). NoteExpress 在校图书馆网站有正版软件提供下 载. 当然 EndNote 本身就是 Thomson Corporation 推出的 (和 SCI 搜索引擎是同一 家公司), 和多个重要文献搜索引擎有良好的功能配合.

Google 学术搜索也提供了文献的 bib 格式. 录入参考文献时, 偶尔用一用 Google 学术搜索, 还可以核查或减少录入的错误, 并减少录入的工作量.

• 幻灯片的制作, 建议使用 Beamer. 这里有我写的一个模板, 谨供参考: http://bbs.ctex.org/forum.php?mod=viewthread&tid=27695.

参考文献

- [1] 冯慈璋, 马西奎. 工程电磁场导论[M]. 陕西: 高等教育出版社, 2000.
- <span id="page-9-4"></span>[2] 王秋余. 基于视频流的施工现场工人安全帽佩戴识别研究[D]. 华中科技大学.
- [3] 高建贞, 任明武, 唐振民, 等. 路面裂缝的自动检测与识别[J]. 计算机工程, 2003(2): 154-155.
- <span id="page-9-0"></span>[4] 成永红, 谢小军, 陈玉, 等. 气体绝缘系统中典型缺陷的超宽频带放电信号的分形 分析[J]. 中国电机工程学报, 2004, 24(8): 99-102.
- <span id="page-9-5"></span>[5] 吴锴, 陈曦, 王霞, 等. 纳米粒子改性聚乙烯直流电缆绝缘材料研究 (II)[J]. 高电压 技术, 2013, 39(1): 8-16.
- <span id="page-9-6"></span>[6] DXie123. Thesis-Template-for-XJTU[EB/OL]. 2018. https://github.com/DXie123/T hesis-Template-for-XJTU.
- [7] 徐婷, 祝站东. 基于改进神经网络的机器视觉的路[面破损检测系统研究](https://github.com/DXie123/Thesis-Template-for-XJTU)[J]. 公路, [2012\(9\): 218-222.](https://github.com/DXie123/Thesis-Template-for-XJTU)
- [8] 张翠平, 苏光大. 人脸识别技术综述[J]. 中国图象图形学报, 2000, 5(11): 885-894.
- <span id="page-9-1"></span>[9] Xing E P, Ng A Y, Jordan M I, et al. Distance metric learning, with application to clustering with side-information[C]//International Conference on Neural Information Processing Systems. Massachusetts: MIT Press, 2002: 521-528.
- <span id="page-9-2"></span>[10] 高曙明. 自动特征识别技术综述[J]. 计算机学报, 1998, 21(3): 281-288.
- <span id="page-9-3"></span>[11] Silver D, Hubert T, Schrittwieser J, et al. A general reinforcement learning algorithm that masters chess, shogi, and Go through self-play[J/OL]. Science, 2018, 362(6419): 1140-1144. eprint: http://science.sciencemag.org/content/362/6419/1140.full.pdf. http://science.sciencemag.org/content/362/6419/1140.
- [12] 张瑞, 廖增步, 耿佳, 等. [融合模型基残差分析与数据驱动的气路故障诊断方法研](http://science.sciencemag.org/content/362/6419/1140.full.pdf) 究[J]. [计算机测量与控制](http://science.sciencemag.org/content/362/6419/1140), 2021, 29(7): 7.
- [13] Silver D, Huang A, Maddison C J, et al. Mastering the game of Go with deep neural networks and tree search[J]. Nature, 2016, 529(7587): 484-489.
- <span id="page-9-7"></span>[14] 朱少杰. 基于深度学习的文本情感分类研究[D]. 哈尔滨工业大学, 2014.